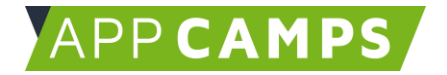

## **HTML & CSS**

**In diesem Kurs entwickelst du Webseiten und bindest eigene Inhalte ein.**

So arbeitest du mit diesen Unterlagen:

- 1. Startvideo anschauent
- 2. Selbstständiges Arbeiten mit den Lernkarten
- 3. Abschlussvideo anschauen

## **1. Erste Schritte mit HTML & CSS**

Es geht um erste Grundlagen zu HTML und CSS. Neben der Grundstruktur von HTML Seiten werden Überschriften, Absätze, Listen, Bilder und Videos vorgestellt.

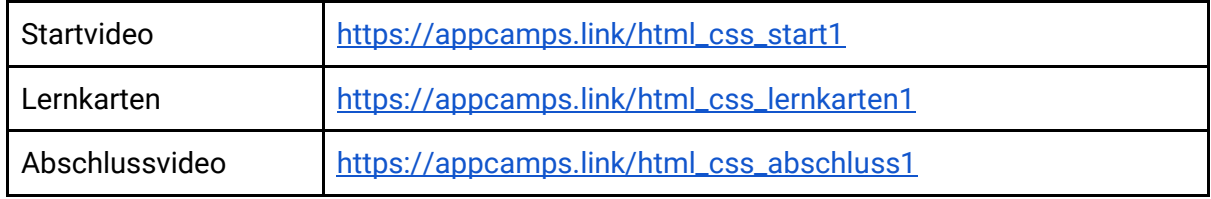

## **2. HTML & CSS Basiskurs - Webseite: Meine Stadt**

In dieser Sitzung geht es um CSS. Eine einfache HTML Seite wird Schritt für Schritt um CSS ergänzt. So entwickelt sich die Seite mit Text zu einer schön gestalteten Seite mit Farben, Abständen und Bildern. Außerdem werden CSS Selektoren (class und id) eingeführt.

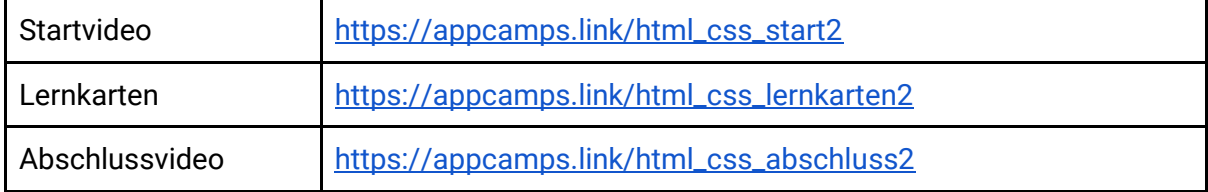

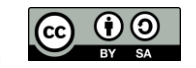

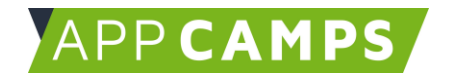

## **3. HTML & CSS Basiskurs - Webseite: Meine Lieblingsvideos**

In dieser Sitzung entwickelst du eine Webseite mit deinen Lieblingsvideos. Dabei geht es u.a. um das CSS Box Modell und um Block vs. Inline Elementen.

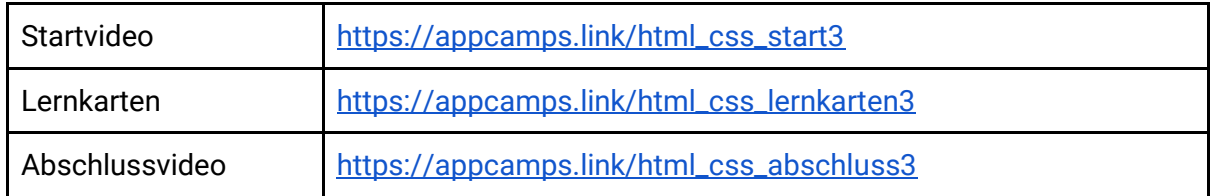

Dieses Handout ist für Schülerinnen und Schüler, die zuhause selbstständig mit den App Camps Unterrichtsmaterialien arbeiten. Lehrkräfte finden regelmäßig aktualisierte Materialien und ergänzende Informationen unter [appcamps.de](https://appcamps.de/)

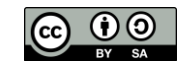